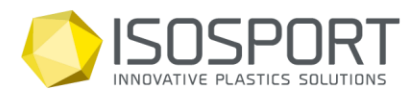

Isosport Verbundbauteile GmbH Industriestrasse 2-8 · 7000 Eisenstadt · Austria Tel: +43 (0) 2682/703-0 · Fax: +43 (0) 2682/703-4222 office@isosport.com · isosport.com

# **Check - List**

**Es wird empfohlen von jeder Grafik eine Bemusterung machen zu lassen da es Produktionsbedingt zu Farbabweichungen zwischen Bildschirmausgabe und sublimierter Folie kommen kann.** 

## **Datenaufbereitung für Sublimationsdruck**

## **Programme:**

Adobe Illustrator (bevorzugt) Adobe Photoshop

## **Dateiformate:**

pdf, tiff, jpeg, eps oder ai Beste Ergebnisse erzielen wir mit einer vektorisierten Grafik.

## **Datenübertragung:**

E-Mail (bis zu einer Datenmenge von 10 MB) Downloadportale (z.B. WeTransfer etc.)

# **Farbmodus:**

CMYK Sollte eine Grafik in einem anderen Farbmodus sein wird sie in CMYK konvertiert.

## **Größe und Auflösung:**

Alle Designs sollen die Originalgröße (100%) haben. Die Auflösung sollte nicht unter 150 dpi und über 300 dpi sein. Bei der Erstellung von Designs sollte falls nötig ein Überfüller (randabfallendes Übermaß in Längs- und Querrichtung) mit eingebracht werden.

## **Grafikelemente:**

Alle zum Design gehörenden Dateien (z.B. Bilder) müssen im Originalfile eingebettet sein Bilder sollten bereits im Vorfeld in der Größe beschnitten werden, um unnötig große Datenmengen zu verhindern.

## **Texte und Schriften:**

Alle Schriftelemente müssen in Pfade umgewandelt sein.

## **Anmerkung:**

Es sollte die Überdruckvorschau im Raster Ansicht aktiviert sein um ungewünschte Farbüberdeckungen zu sehen.

Firmenbuch FN 127204s, LG Eisenstadt, DVR 76422, VAT: ATU 20781401, DE814429631, ARA Nr.: 3407, EORI-Nummer ATEOS1000000752 Raiffeisen Bank International AG, Kto.: 00100 332 312, BLZ: 31000, IBAN: AT09 3100 0001 0033 2312, BIC: RZBAATWW